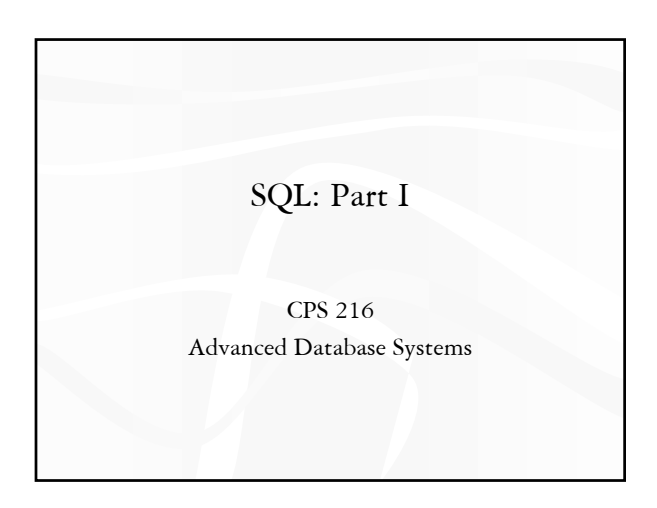

#### Announcements

 Reading assignment for this week: "A History and Evaluation of System R," by Chamberlin et al.

2

- $\div$  Homework #1 assigned today
	- Due February 10 (in 2-1/2 weeks)
- Course project assigned today
	- Milestone 1 (proposal): March 5 (after midterm and before spring break)
	- Milestone 2 (status report): April 14
	- Demo period (final report): April 28 May 3
- No recitation session this Friday (January 24)

# SQL

- SQL: Structured Query Language
	- Pronounced "S-Q-L" or "sequel"
	- The standard query language support by most commercial DBMS

3

5

- A brief history
	- **IBM** System R
	- **ANSI SQL89**
	- ANSI SQL92 (SQL2)
	- SQL3 (still under construction after years!)

#### 4 Creating and dropping tables CREATE TABLE *table\_name*  $( \ldots, \text{ column\_name}_i \text{ column\_type}_i, \ldots);$  DROP TABLE *table\_name*; Examples create table Student (SID integer, name varchar(30), email varchar(30), age integer, GPA float); create table Course (CID char(10), title varchar(100)); create table Enroll (SID integer, CID char(10)); drop table Student; drop table Course; drop table Enroll; -- everything from -- to the end of the line is ignored. -- SQL is insensitive to white space. -- SQL is case insensitive (e.g., ...Course... is equivalent to  $-.$  COURSE...)

### Basic queries: SFW statement

 SELECT *A*1, *A*2, …, *An* FROM  $R_1$ ,  $R_2$ , ...,  $R_m$ WHERE *condition*;

- Also called an SPJ (select-project-join) query
- Equivalent (not really!) to relational algebra query  $\pi_{A_1, A_2, ..., A_n}$  ( $\sigma_{condition}(R_1 \times R_2 \times ... \times R_m)$ )

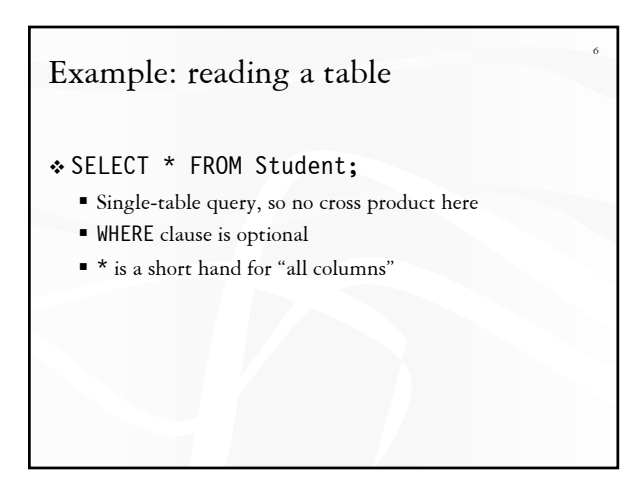

# Example: selection and projection

- Name of students under 18
	- SELECT name FROM Student WHERE age < 18;
- When was Lisa born?
	- $SEEET 2003 aq$ FROM Student WHERE name = 'Lisa';
	- **SELECT** list can contain expressions • Can also use built-in functions such as SUBSTR, ABS, etc.
	- String literals (case sensitive) are enclosed in single quotes

### Example: join

7

9

11

 SID's and name's of students taking courses with the word "Database" in their titles

8

10

12

- SELECT Student.SID, Student.name FROM Student, Enroll, Course WHERE Student.SID = Enroll.SID AND Enroll.CID = Course.CID AND title LIKE '%Database%';
- LIKE matches a string against a pattern • % matches any sequence of 0 or more characters
- Okay to omit *table\_name* in *table\_name*.*column\_name* if *column\_name* is unique

### Example: rename

SID's of students who take at least two courses

- Relational algebra query:  $\pi_{e1.SID}$  $((\rho_{e1} \text{ *Enroll*}) \bowtie_{e1, SID} = e2, SID \wedge e1,CID \neq e2,CID} (\rho_{e2} \text{ *Enroll*}) )$  SQL:
	- SELECT e1.SID AS SID FROM Enroll AS e1, Enroll AS e2 WHERE e1.SID = e2.SID AND e1.CID <> e2.CID;
- AS keyword is completely optional

## A more complicated example

 Titles of all courses that Bart and Lisa are taking together

SELECT c.title

FROM Student sb, Student sl, Enroll eb, Enroll el, Course c WHERE sb.name = 'Bart' AND sl.name = 'Lisa'

AND eb.SID = sb.SID AND el.SID = el.SID

AND eb.CID = el.CID AND eb.CID = c.CID;

Tip: Write the FROM clause first, then WHERE, and then SELECT

### Why SFW statements?

- Out of many possible ways of structuring SQL statements, why did the designers choose SELECT-FROM-WHERE?
	- A large number of queries can be written using only selection, projection, and cross product (or join)
	- Any query that uses only these operators can be written in a canonical form:  $\pi_L(\sigma_p(R_1 \times \ldots \times R_m))$ 
		- Example:  $\pi_{R,A, S, B} (R \bowtie_{b_1} S) \bowtie_{b_2} (\pi_{T, C} \sigma_{b_3} T)$  $\pi$ <sub>*RA*</sub>, *S.B*, *T.C*  $\sigma$ <sub>*p*1</sub></sup>  $\wedge$ *p*<sub>2</sub>  $\wedge$ *p*<sub>3</sub> (*R* × *S* × *T*)
	- SELECT-FROM-WHERE captures this canonical form

### Set versus bag semantics

#### Set

- No duplicates
- Relational model and algebra use set semantics
- Bag
	- **Duplicates allowed**
	- Number of duplicates is significant
	- SQL uses bag semantics by default

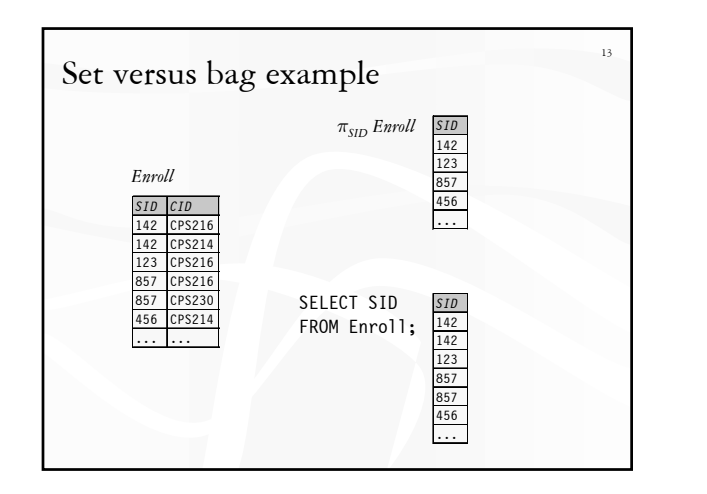

### 14 A case for bag semantics **◆ Efficiency**  Saves time of eliminating duplicates Which one is more useful? π*GPA Student* SELECT GPA FROM Student; The first query just returns all possible GPA's The second query returns the actual GPA distribution Besides, SQL provides the option of set semantics with DISTINCT keyword

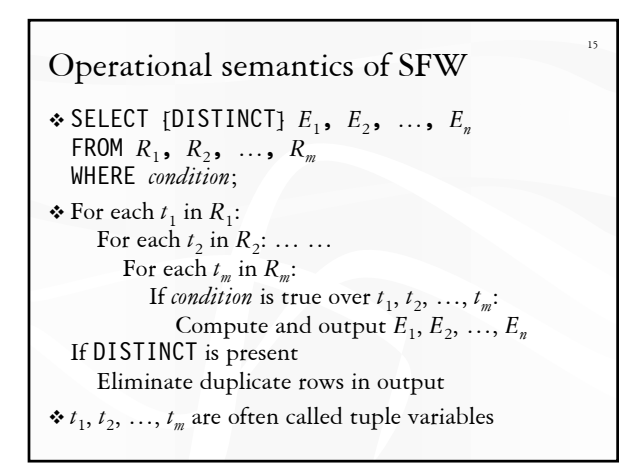

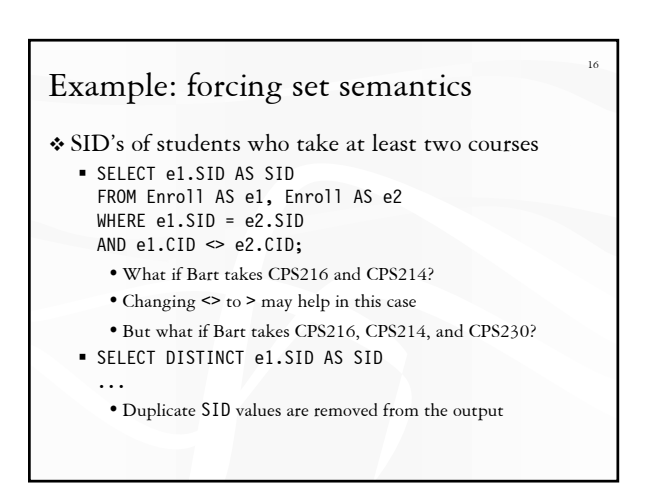

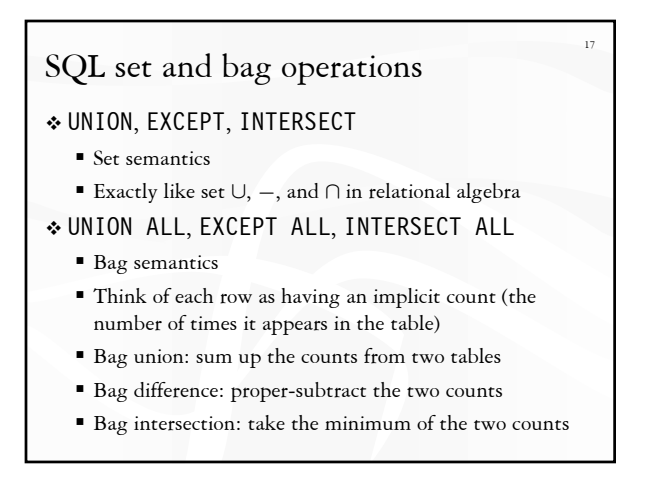

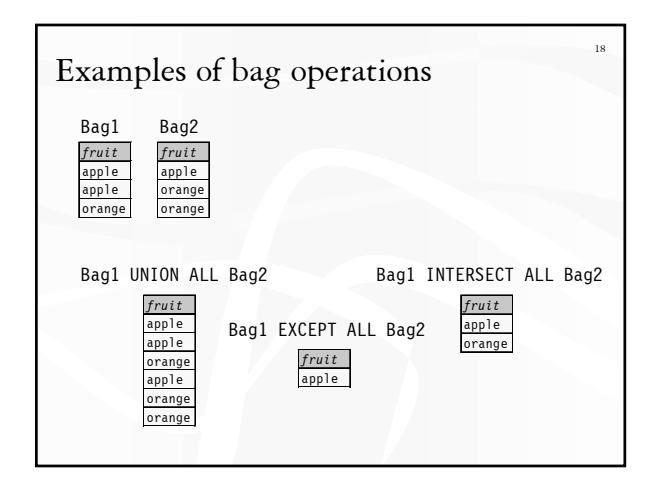

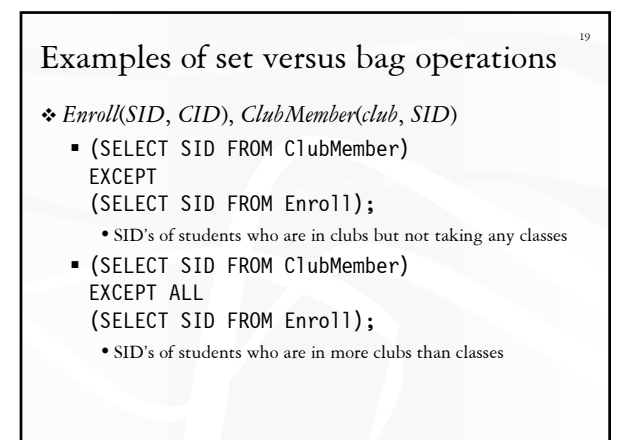

# Summary of SQL features covered so far

- SELECT-FROM-WHERE statements (select-project-join queries)
- \* Set and bag operations
- ) Next: how to nest SQL queries

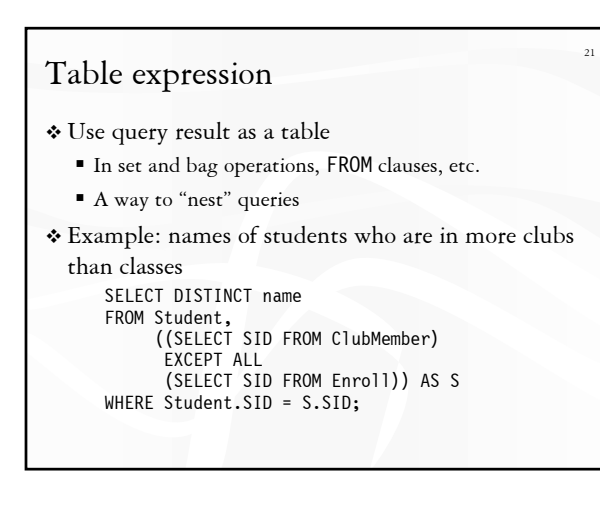

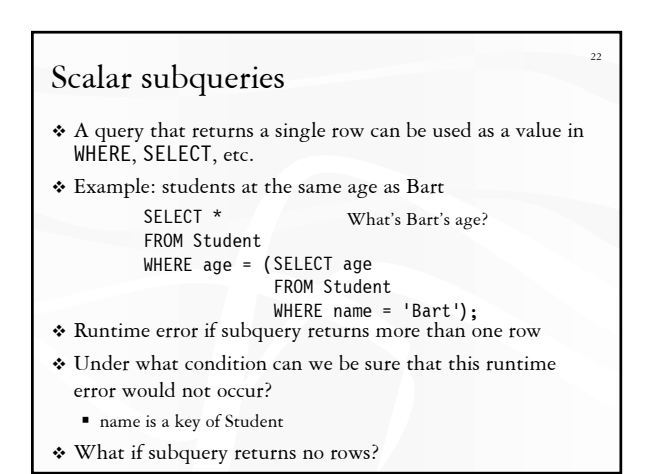

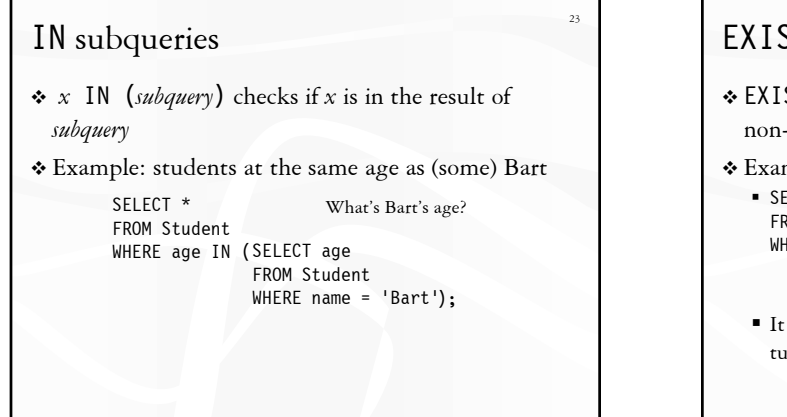

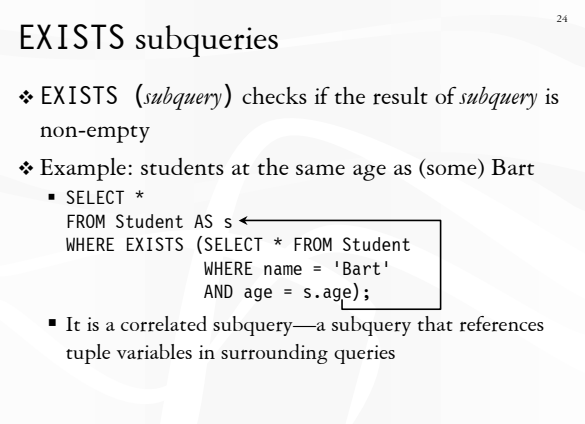

# Operational semantics of subqueries

25

```
 SELECT *
FROM Student AS s
WHERE EXISTS (SELECT * FROM Student
              WHERE name = 'Bart'
              AND age = s.age;
```
- For each row s in Student
	- Evaluate the subquery with the appropriate value of s.age
	- If the result of the subquery is not empty, output s.\*
- The DBMS query optimizer may choose to process the query in an equivalent, but more efficient way (example?)

# Scoping rule of subqueries

- To find out which table a column belongs to
	- Start with the immediately surrounding query
	- If not found, look in the one surrounding that; repeat if necessary

26

 Use *table\_name*.*column\_name* notation and AS (renaming) to avoid confusion

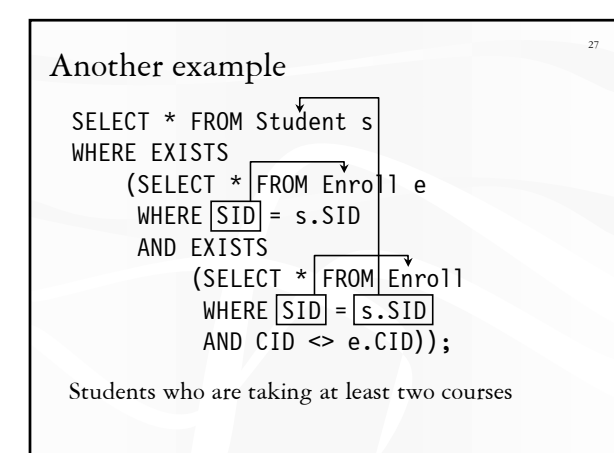

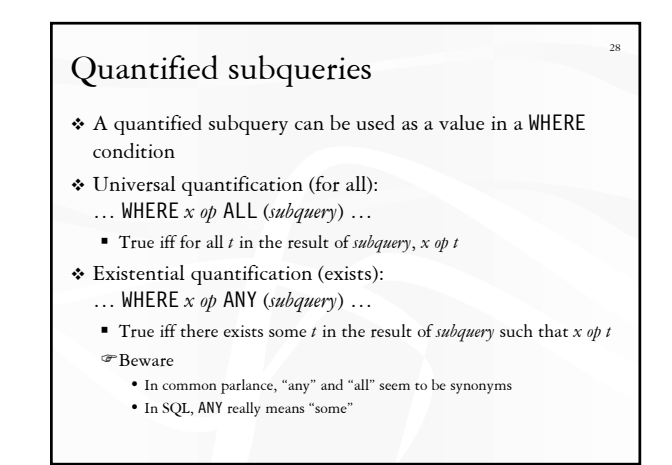

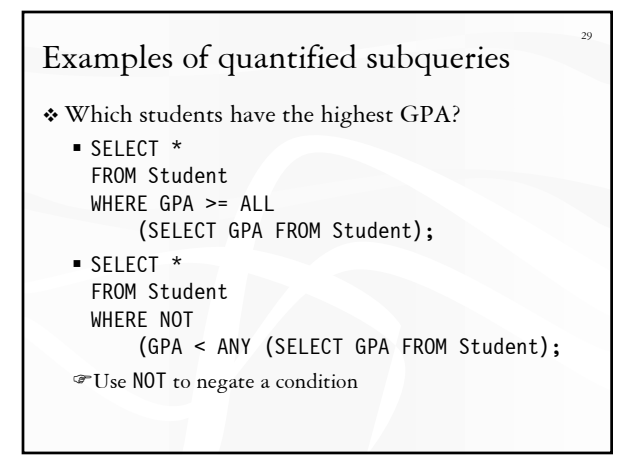

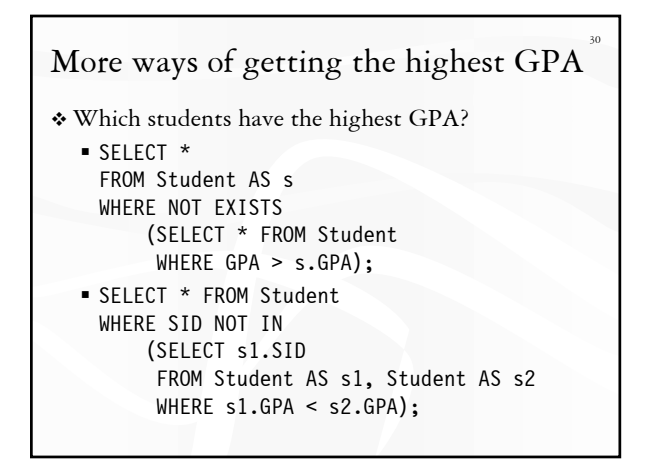

# ORDER BY

 SELECT [DISTINCT] ... FROM … WHERE … ORDER BY *output column* [ASC | DESC], ...;

 $\triangle$  ASC = ascending, DESC = descending

#### Operational semantics

 After SELECT list has been computed and optional duplicate elimination has been carried out, sort the output according to ORDER BY specification

## ORDER BY example

31

 List all students, sort them by GPA (descending) and then name (ascending)

32

- SELECT SID, name, age, GPA FROM Student ORDER BY GPA DESC, name;
- ASC is the default option
- Strictly speaking, only output columns can appear in ORDER BY clause (although some DBMS support more)
- Can use sequence numbers of output columns instead ORDER BY 4 DESC, 2;

# Summary of SQL features covered so far

- SELECT-FROM-WHERE statements
- Set and bag operations
- Table expressions, subqueries
	- Subqueries allow queries to be written in more declarative ways (recall the highest GPA query)
	- But they do not add any expressive power • Try translating other forms of subqueries into [NOT] EXISTS, which in turn can be translated into join (and difference)
- Ordering
	- $\blacksquare$  More expressive power than relational algebra
- ) Next: aggregation and grouping, NULL's, data modification, constraints, …